# **Html5 Development Fundamentals**

Right here, we have countless ebook **html5 development fundamentals** and collections to check out. We additionally pay for variant types and as a consequence type of the books to browse. The okay book, fiction, history, no

As this html5 development fundamentals, it ends stirring living thing one of the favored books html5 development fundamentals collections that we have. This is why you remain in the best website to see the incredible books

Best Book's for Learning Web Development | HTML, CSS \u0026 JavaScript Preparing for Exam 98 375 HTML5 App Development Fundamentals # using JavaScript HTML Crash Course For Absolute Beginners Learn HTML5 and CSS3 From Scratch - Full Course*HTML Full Course - Build a Website Tutorial Front-End Development, HTML \u0026 CSS, Javascript \u0026 jQuery by Jon Duckett | Book Review* 98-375-VT : HTML5 Application Development Fundamentals

HTML5 Apps Development Fundamentals Tutorial #8Web Development Tutorial for Beginners (#1) - How to build webpages with HTML, CSS, Javascript 98-375 Microsoft HTML5 Application Development Fundamentals Exam Questions and A examples) Learn web dev - John Duckett HTML \u0026 CSS Preparing for Exam 98-375: HTML5 App Development Fundamentals # Format the User Interface HTML5 Apps Development Fundamentals Tutorial #1 Microsoft Exam 98-361 - Softw MVA Software Development Fundamentals General Software DevelopmentMicrosoft® IT Academy HTML5 App Development Fundamentals Microsoft 98-365: HTML5 Application Development Fundamentals Labs HTML5 \u0026 CSS3 Fundamentals: D HTML5 Application Development Fundamentals: MTA Exam 98-375 This three-day MTA Training course helps you prepare for Microsoft Technology Associate Exam 98-375, and build an understanding of these topics: Manage the Applic

This program provides an appropriate entry point to a future career in technology and assumes some hands-on experience or training but does not assume on-the-job experience. Software Development Fundamentals with HTML5: Tr 98-361 and 98-365, and build an understanding of these topics: Core Programming, Object-Oriented Programming, General Software Development

### **Exam 98-375: HTML5 Application Development Fundamentals ...**

Web Development Fundamentals: HTML5 and CSS3 for Beginners Learn HTML + CSS basics. And Jump Start Your Web Development Journey. Rating: 4.1 out of 5 4.1 (317 ratings) 25,498 students Created by Anshul Yadav. Last updated

Candidates for Exam 98-375: HTML5 App Development Fundamentals are seeking to determine core HTML5 client application development skills and knowledge that will run on today's touch-enabled devices (PCs, tablets, and phone CSS3, and JavaScript to develop client applications.

## **Web Development Fundamentals: HTML5 and CSS3 for Beginners ...**

#### **MTA: HTML5 Application Development Fundamentals - Learn ...**

In this course, you will gain an understanding of fundamental HTML5 concepts, including managing the application life cycle, building the user interface by using CSS, and developing code using JavaScript. This course is de

# **MTA: HTML5 Application Development Fundamentals ...**

Course 40375-A: HTML5 Application Development Fundamentals: MTA Exam 98-375. Module 1: Managing the Application Life Cycle; Module 2: Building the User Interface by Using HTML5: Text, Graphics, and Media; Module 3: Buildin

# **Exam 98-375: HTML5 App Development Fundamentals - Testprep ...**

This HTML5 basics course will teach you about: The history and future of HTML5; Structural elements of HTML5; Structural elements of HTML5; Elements with APIs - graphics, typography, etc. Web components; Dealing with out-o

## **HTML5 Fundamentals Course: HTML Basics | Pluralsight**

The Microsoft Technology Associate certification (MTA) curriculum helps instructors teach and validate fundamental technology concepts with a foundation for studence they need to succeed in advanced studies. Through the us covers the following HTML5 Application vital fundamental skills: • Manage the Application Life Cycle • Build the User Interface by Using HTML5 • Format the Microsoft Technology Associate (MTA), a new and innovative certifi technology courses and careers.

At OAZ Institute, we provide a comprehensive suite of practice exams any certification you'll imagine. Whether it's CompTIA or Cisco you can guarantee we provide an expert, accurate, and relevant practice exam. Our offerin and so on, much more. As we frequently say at OAZ Institute, work smarter not harder. You are close to seeing a study quide that took hours of hard collection work, expert preparation, and constant feedback. That's why we perhaps you're returning for an additional round. We hope that you simply feel this exam challenges you, teaches you and prepares you to pass the Microsoft 97-375 EXAM or as it's also known, HTML5 Application Development F

### **Microsoft Exam 98-375: HTML5 App Development Fundamentals ...**

98-375 HTML5 Application Development Fundamentals Peggy FisherPeggy teaches computer science, including courses in programming (C#, Microsoft Expression Studio, at Indian Valley High School (IVHS), a rural high school in c

## **STUDENT STUDY GUIDE**

Understand how to build user interface by using HTML5. Acquire knowledge about CSS essentials.

## **HTML5 App Development Fundamentals (M40375) | Pearce Mayfield**

HTML5 & CSS3 Fundamentals: Development for Absolute Beginners Page 1 of 2. 21 episodes Last episode: Jul 30, 2012 at 11:54AM Want to learn a different language? Over ...

**HTML5 & CSS3 Fundamentals: Development for Absolute ...**

The Microsoft 98-375 exam focuses on using HTML5, CSS3, and JavaScript to develop client applications. The MTA HTML5 Application Development Fundamentals exam is a standalone certification is targeted at professionals who

# **MTA: HTML5 Application Development Fundamentals(98-375)**

MTA HTML5 Development Fundamentals - Batch #3. Home; Courses; MTA HTML5 Development Fundamentals - Batch #3; Enrolment options. MTA HTML5 Development Fundamentals - Batch #3. Teacher: Fergie Kaunang; Teacher: Andrew F. Pak

A step guide for beginners to create interactive and dynamic websites from scratch. Key Features A fun-filled book with incrementing projects that would help you learn and adapt the fundamentals of web design to life with development techniques such as responsive, adaptive, and material design and initiate yourself with Vue.js Book Description Web design is the process of creating webpage layout, content production, and graphic design. This explaining the importance of web design and the basic design components used in website development. It'll show you insider tips to work quickly and efficiently with a project on creating a static site with good layout. On learning JavaScript and JQuery, ending with a project on creating dynamic content for your website. After getting our basic websites using more advanced techniques such as Bootstrap. Later you will learn smart ways to add as Adaptive UI and Material Design. This will help you understand important concepts such as server-side rendering and UI components. Finally we take a look at various development process. What you will learn Understand th responsive web design Learn how to create your first website Add interaction and dynamic content to your website with JavaScript and JQuery Implement Bootstrap Framework in your project Get familiar with server-side render beginners with zero experience; it's also great for anyone who does have some experience in a few technologies (such as HTML and CSS) but not all of them.

The web is a domain in constant evolution. Tehnologies evolve and the web with it, making it far more easier to create a web site or application today than yesterday. Hoewever, despite all these new technologies, the web i that you are not confused anymore when someone talks to you about cloud computing, network, protocol, http, html or other technical terms. Do not worry, you don't need to be interested by the subject and willing to enlarge course is for you. If you are just a person interested by the subject, this guide is also for you.You will learn how the web was born in 1989, who invented it and why. You will learn concepts such as Http, Html, Browsers. are the languages of the web, what is exactly a database and how data are stored in it, what is a responsive website and the different types of mobile applications. You will study responsive web applications and progressiv websites / applications.In chapter "Web Media", we will study all the possible media used on the web, how to use them and how to find web media for your website.In chapter "Basic network work, how to buy a domain name and HTML5", we will learn all the fundamentals about HTML5, for you to be able to build an HTML5 layout.In chapter "Introduction to CSS3", we will learn how to insert JavaScript", we will learn how to insert JavaScript code in "Understanding search engines", we will learn how search engines work and how to index your website or web application on the most famous search engines.In the last chapter, you will be taught all the possible jobs of the very useful tips and tricks to not fall into traps and not lose your time looking for information on unuseful websites! For the technical chapters, you will be asked to perform some exercises and will be given the correcti

# **MTA HTML5 Development Fundamentals - Batch #3 - UNAI**

Through the use of MOAC MTA titles you can help ensure your students future success in and out of the classroom. This MTA text covers the following HTML5 Application vital fundamental skills: • Manage the Application vital

## **Exam 98-375 HTML5 Application Development Fundamentals ...**

This course is designed as an introduction to HTML and CSS for those who want to learn to develop standards-compliant web content, with a focus on current HTML5 and CSS3 standards. This course can be taught on Microsoft® W

#### **HTML5 - Content Authoring Fundamentals | New Horizons**

We have designed Microsoft HTML5 Application Development Fundamentals practice exams to help you prepare for the 98-375 certification exam. This practice exam provides you with an opportunity to become familiar with an opp

# **Microsoft HTML5 Application Development Fundamentals ...**

Build the user interface (UI) by using HTML5 (25-30%) Choose and configure HTML5 tags to display text content. Choose and configure HTML5 tags to play media. Choose and configure HTML5 tags to organize content and forms.

# **MTA 98-375 HTML5 Application Development Fundamentals | Udemy**

HTML5 Application Developer Fundamentals Exam 98-375 Candidates for this exam are seeking to prove core HTML5 client application development skills that will run on today's touch-enabled devices (PCs, tablets, and phones).

# **Certify :: Microsoft Technology Associate :: Certiport**

HTML5 Application Development Fundamentals, Exam 98-375 Learn with flashcards, games, and more — for free.

# **MTA Exam 98-375 (HTML5) Lesson 1 Flashcards | Quizlet**

Fundamentals of Web Development covers the broad range of topics required for modern web development (both client- and server-side) and is appropriate for students through the creation of enterprise-quality websites using development platform*i*includes HTML5, CSS3, Javascript, and the LAMP stack (that is, Linux, Apache, MySQL, and PHP). Other important technologies covered include Facebook, Twitter, and Google and Bing Maps. Coverage also manner closely aligned with best practices in the real world*iof* web development. i Teaching and Learning Experience Help students master the fundamentals of web development requires an understanding of both the foundatio scenarios:¿This book allows instructors to chart their own unique way through the topics that make up contemporary web development.

Start studying Preparing for MTA certification, HTML5 Development Fundamentals. Learn vocabulary, terms, and more with flashcards, games, and other study tools.

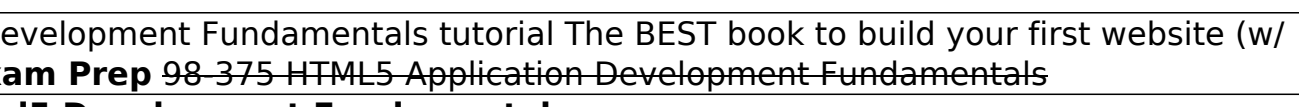

Web Programming with HTML5, CSS, and JavaScript is written for the undergraduate, client-side web programming course. It covers the three client-side technologies (HTML5, CSS, and JavaScript) in depth, with no dependence o

For courses in web development and design. A Comprehensive, Well-Rounded Intro to Web Development and Design Updated and expanded in this Eighth Edition, Web Development and Design Foundations with HTML5 presents a compreh necessary hard skills (such as HTML5, CSS, and JavaScript) and soft skills (design, e-commerce, and promotion strategies) considered fundamental to contemporary web development. An emphasis on hands-on practice guides stud contains updated coverage of HTML5 and CSS, expanded coverage of designing for mobile devices, and more.

Foundation Game Design with HTML5 and JavaScript teaches you everything you need to know about how to make video games. If you've never done any programming before and don't know where to start, this book will show you how written in a fun and friendly style with open-ended projects that encourage you to build your own original games. Foundation Game Design with HTML5 and JavaScript starts by showing you how you can use basic programing to c touch screen interface, and then learn how to use collision detection to build an interactive game world. You'll learn to make maze games, platform jumping games, platform iumping games, and fast paced action games, and fa creating games for the web or mobile devices, everything you need to get started on a career as a game designer is right here. Focused and friendly introduction to making games, with each chapter gently building on the ski techniques that can be used for making games in a wide variety of genres.

Copyright code : 69a08311ee399cdbecab0a9f977707ce